# **7games aplicativo para baixar download**

- 1. 7games aplicativo para baixar download
- 2. 7games aplicativo para baixar download :jogos loterias
- 3. 7games aplicativo para baixar download :cadastro blaze

## **7games aplicativo para baixar download**

#### Resumo:

**7games aplicativo para baixar download : Ganhe em dobro! Faça um depósito em ecobioconsultoria.com.br e receba o dobro do valor de volta como bônus!**  contente:

No mundo dos aplicativos móveis, jogos são uma das categorias mais populares e buscadas. Um os aplicativo que oferece essa ampla variedade de Jogos é o 7Games! Neste artigo a você descobrirá aos sete melhores jogadores disponíveis no programa7gameS APK...

1. Subway Surfers

: Este é um jogo clássico e emocionante de corrida infinita, onde você assume o papel da uma jovem grafiteiro que precisa escapar na polícia. Com gráficos coloridose desafios impressionantem; este game está num dos favorito a entre os usuários do 7GameS!

2. Temple Run 2

: Outro jogo clássico de corrida infinita, no qual você assume o papel da um explorador que roubou Um idolo maligno e precisa escapar dos templos antigos enquanto é perseguido por monstros. Com obstáculos desafiadores E belos gráficos; este game faz uma escolha popular entre os jogadores!

[aposta bet para presidente](https://www.dimen.com.br/aposta-bet-para-presidente-2024-07-11-id-3604.html)

### **7games aplicativo para baixar download**

O 7Games é um aplicativo incrível para dispositivos Android e iOS que traz a melhor experiência de jogos e cassino digital ao seu dispostivo móvel. Com uma variedade de jogos e recursos, o 7Games é verdadeiramente na palma de suas mãos.

### **7games aplicativo para baixar download**

Com o 7Games, você tem acesso a:

- Cassino ao vivo
- Jogos de Quiz
- Jogos com dealer em 7games aplicativo para baixar download tempo real
- Torneios, competições e prêmios
- Mais de 8 jogos clássicos e novos lançamentos
- $\cdot$  E muito mais!

### **Por que o 7Games se destaca?**

O 7Games oferece uma experiência excepcional através de 7games aplicativo para baixar download biblioteca de jogos abrangente, cassino ao vivo, e recursos interativos. Seja no celular ou tablet, você pode:

• Baixar o aplicativo android ou ios em 7 games aplicativo para baixar download um único lugar:

[odds sporting benfica](/odds-sporting-benfica-2024-07-11-id-36754.html)

- Obter atualizações regulares com as últimas informações sobre o aplicativo da 7Games
- Descobrir informações sobre como baixar e instalar o 7 Games app no seu dispositivo móvel
- Ler sobre o jogo gratuito de quiz 7Games Apostas
- Fazer parte do programa de parceria com a ONDE INTERNET B.V.

### **Como baixar o 7Games?**

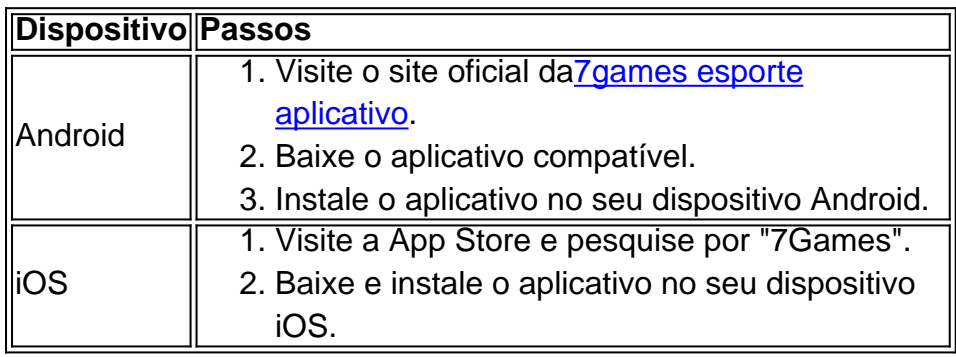

### **Envolvendo-se com o 7Games**

Tornar-se um usuário do 7Games é extremamente gratificante, fornecendo acesso a uma vasta gama de jogos e recursos para smartphones. Obtenha vantagens únicas ao:

Realizar o download do aplicativo

Para experimentar uma experiência aprimorada do 7Games.

Usuário convidado

Experimentar recursos selecionados livremente.

#### **Resumo:**

O 7Games é um cassino digital e aplicativo de jogos que se destaca pelo seu acesso a uma grande variedade de jogos, cassino ao vivo, funcionalidade como dealer e interação em 7games aplicativo para baixar download tempo real, torneios e prêmios.

- Descubra o 7GamesAbrangeça uma ampla gama de jogos.
- Participe da comunidade em 7games aplicativo para baixar download disputas realizadas pelo aplicativo.
- Estreite contato com apostas e programas de recompensa.

## **7games aplicativo para baixar download :jogos loterias**

1

O primeiro passo criar a 7games aplicativo para baixar download conta na 7Games. O cadastro simples e rpido, clique aqui e faa agora mesmo!

2

Depois de criar a conta voc precisa ativar a promoo na pgina PROMOES.

3

## **7games aplicativo para baixar download**

Se você deseja instalar um aplicativo Android que não está disponível na Google Play Store, é necessário habilitar a opção de fontes desconhecidas em 7games aplicativo para baixar download seu dispositivo.

- Abra o menu 'Apps' no seu dispositivo Android e vá para 'Settings' e depois 'Security'.
- Na seção 'Security', selecione a opção 'Unknown Sources' e toque em 7games aplicativo para baixar download 'OK' para habilitar.
- Agora, é possível instalar o aplicativo baixando o arquivo APK na 7games aplicativo para baixar download computador.

## **Como instalar APK no Android**

Após o download do arquivo APK na 7games aplicativo para baixar download computador, é necessário transferir o arquivo para o seu dispositivo Android:

- 1. Conecte o dispositivo ao computador usando um cabo USB e transfira o arquivo APK
- 2. Instale um gerenciador de arquivos no dispositivo, se você ainda não tiver um instalado
- 3. Navegue até o local where o arquivo APK foi transferido e toque nele para iniciar a instalação

# **Instalação do Android Emulator no Android Studio**

Para criar um ambiente de teste em 7games aplicativo para baixar download computador, pode ser útil instalar o Android Emulator no Android Studio:

- 1. Abra o Android Studio e acesse 'Settings' seguido por 'Appearance & Behavior' e 'System Setting.'
- 2. Na seção 'Android SDK', selecione o último version disponível do Emulator e clique em 7games aplicativo para baixar download 'OK'
- 3. Aguarde a conclusão da instalação antes de iniciar o emulator

## **7games aplicativo para baixar download :cadastro blaze**

a extrema direita Alternativa para Alemanha partido com uma segunda contagem de Pronunciando um slogan

usado pelos stormtrooper da SA dos nazistas 7 7games aplicativo para baixar download um evento político.

Eleições estaduais marcadas para 1o de setembro.

No caso já previsto para julgamento, Hcke é acusado de usar 7 símbolos das organizações inconstitucionais. Ele foi condenado por encerrar um discurso 7games aplicativo para baixar download Merseburg no mês passado com as palavras "Tudo 7 pela Alemanha!"

Os promotores alegam que ele estava ciente da origem do slogan como um lema SA. Eles disseram advogados de 7 Hcke negou ter qualquer "relevância criminal".

No novo caso, os promotores alegam que ele repetiu o delito 7games aplicativo para baixar download um evento da 7 AfD na Gera no seu estado natal "com certo conhecimento do caráter punitivo" deste slogan.

Eles disseram 7games aplicativo para baixar download um comunicado que 7 Hcke disse "Tudo para..." e incentivou o público a gritar: "Alemanha!", mas ainda não respondeu às últimas acusações.

Rejeitou uma tentativa 7 de expulsá-lo.

Pesquisas nacionais nos últimos meses mostraram a AfD 7games aplicativo para baixar download segundo lugar atrás da oposição conservadora mainstream, e o partido 7 é particularmente forte no leste anteriormente comunista.

Subject: 7games aplicativo para baixar download Keywords: 7games aplicativo para baixar download Update: 2024/7/11 10:21:17